## **Windows 10 USB stick installatie of Herstel ProHome (20 EUR)**

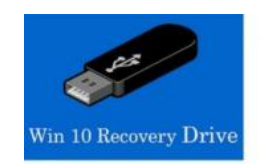

498-z

https://www.advertentiex.nl/x-1128

https://www.advertentiex.nl/x-1128

**Herstel en installatie USB stick Windows 10 Home en Pro** 32 en 64 bit

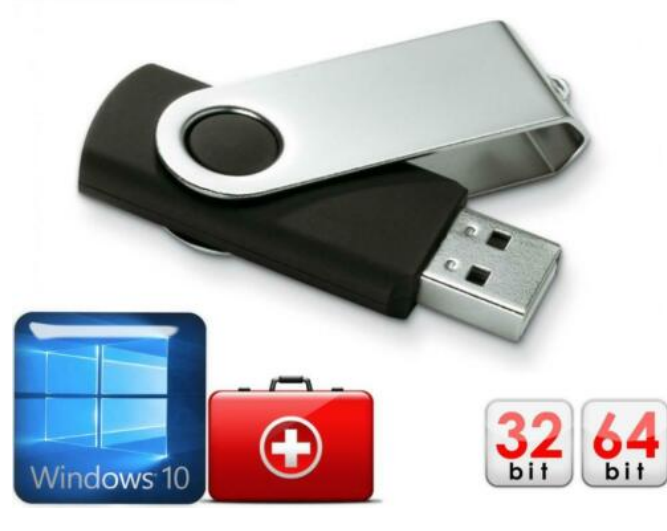

Locatie **Utrecht, Utrecht** <https://www.advertentiex.nl/x-1128498-z>

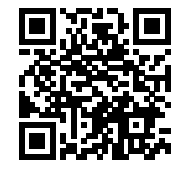

 Installatie Usb stick met de laatse versie Legitieme van officiële Windows 10 Pro/Home Nederlands 32 of 64bit, bevat geen licentie deze is vaak opgeslagen in uw bios van de computer of laptop die activeerd hij dan weer vanzelf na de nieuwe installatie.

Prijs 20 euro bij ophalen Bij verzenden 22.50 euro incl verzenden via gewone brievenpost en bubbelenvelop.

Wat staat erop! Windows 10 NL Pro 64 bit taalkeuze mogelijk Windows 10 NL Home 64 bit taalkeuze mogelijk of Windows 10 NL Pro 32 bit taalkeuze mogelijk

Windows 10 NL Home 32 bit taalkeuze mogelijk

Geschikt voor een schone installatie of als herstel en recovery usb voor Windows 10.

Eén USB-stick 2.0 8GB

Heeft deze Windows 10 installatie USB ook een licentie?

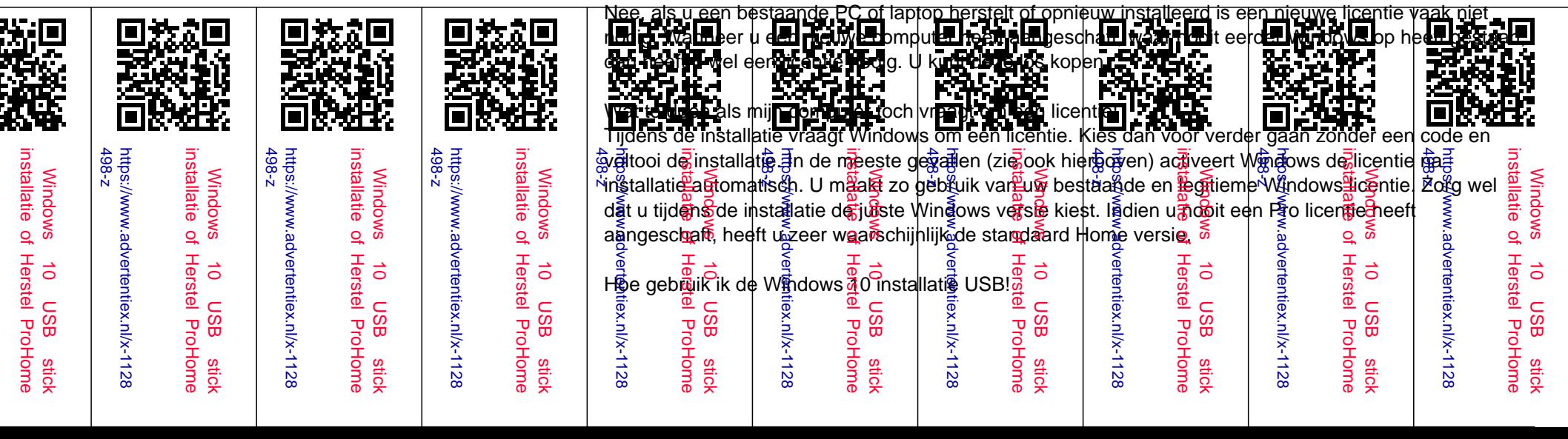

U moet er voor zorgen dat uw computer (tijdelijk) opstart vanaf de USB. Dit kunt u doen door tijdens het opstarten op F8, F11 of F12, Del, ESC te drukken. De juiste toets kan per merk verschillen. Vaak wordt dit ook aangeven tijdens het opstarten van uw computer of Laptop. Wanneer het niet lukt om tijdelijk een ander boot medium te kiezen, kunt u dit altijd wijzigen in de BIOS maar wees daat wel voorzichtig mee!!!!!

Mijn computer blijft in een loop in de installatie (start de installatie steeds opnieuw)! Haal na de installatie de USB stick uit de computer of laptop daarna opnieuw opstarten en loop de verdere installatie door tot u klaar bent... Voor vragen kunt u altijd een bericht sturen via marktplaats!!!!

Zoektermen: Microsoft Windows 10 Pro Home 32 64 bit **Nederlands** Legitiem Usb stick Herstel